## **CÔNG NGHỆ JAVA**

Nguyễn Hữu Thể

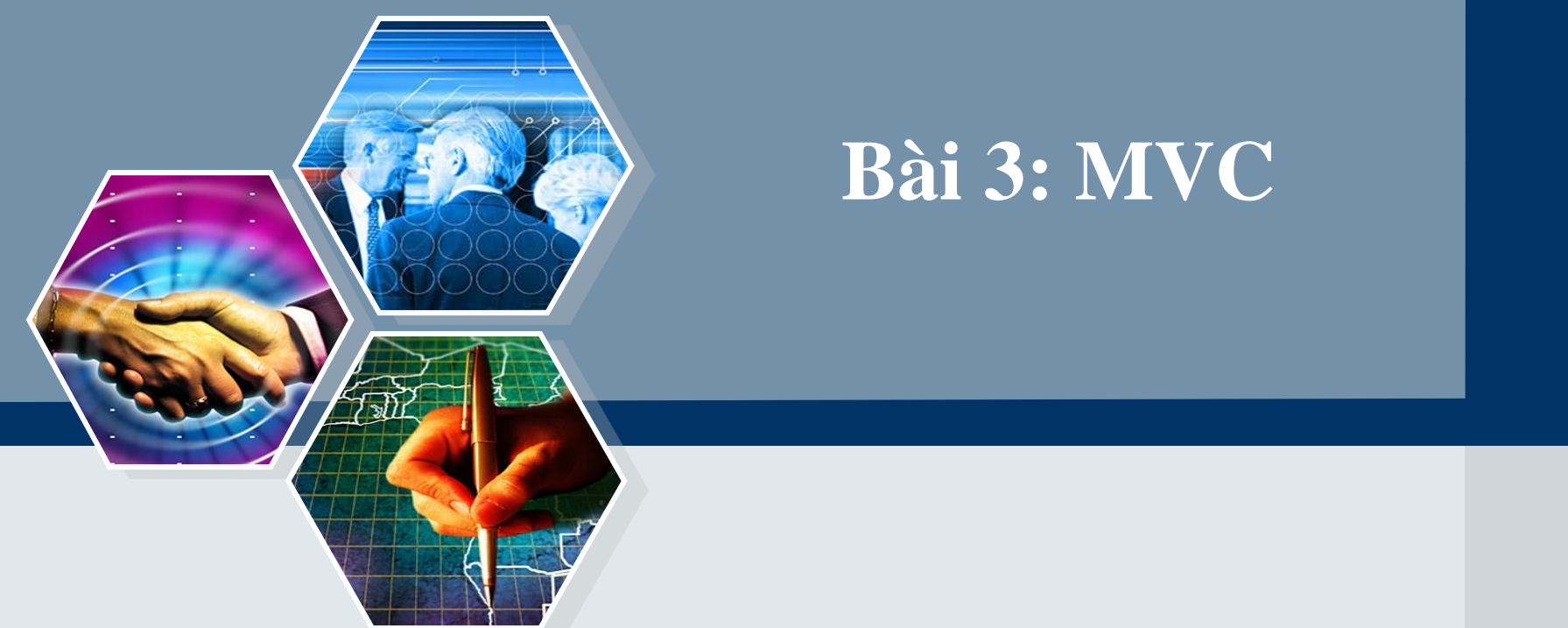

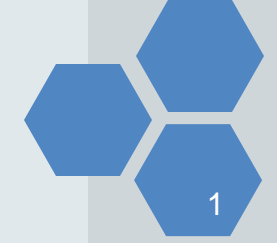

# **Nội dung**

- Mô hình lập trình truyền thống (Mô hình 1)
- **Mô hình MVC (Mô hình 2)**
- Ứng dụng MVC minh họa

#### **Mô hình 1 (Model 1)**

- − Khi thiết kế trang JSP, PHP hay ASP, người lập trình thường đan xen các mã html cùng với các mã JSP, PHP, hay ASP.
- − Do vậy, có những khó khăn sau có thể gặp phải:
	- Người thiết kế giao diện cũng cần phải biết ngôn ngữ lập trình.
	- Việc bảo trì chúng thường rất khó khăn, vì một phần các mã chương trình lẫn lộn với mã html.
	- Khi có lỗi xảy ra, tìm và định vị lỗi cũng khó khăn.

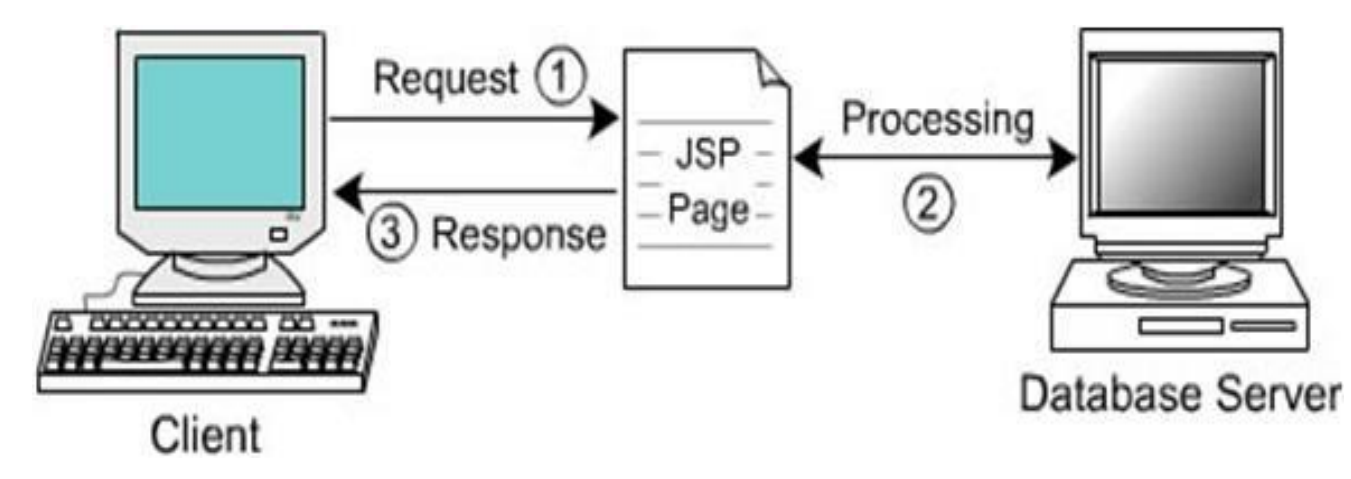

### **Model 1 - Ví dụ**

- − Minh họa kỹ thuật chuyển dữ liệu sang trang trong JSP. Kiểm tra thông tin đăng nhập, với dữ liệu kiểm tra (username = "cnttk3" và password = "cnttk3")
- − JSP xử lý dữ liệu theo Model 1 (2 layer)
- − Class Data.java: chứa phương thức kiểm tra đăng nhập checkLogin(,)
- − File JSP:
	- Login.jsp: giao diện đăng nhập
	- Process-login.jsp: trang xử lý kết quả đăng nhập, gọi phương thức checkLogin(,) ở class Data, nhận kết quả trả về

### **Model 1 - Ví dụ: Mã nguồn**

− **Data.java: chứa trong package org.dhcl.basic**

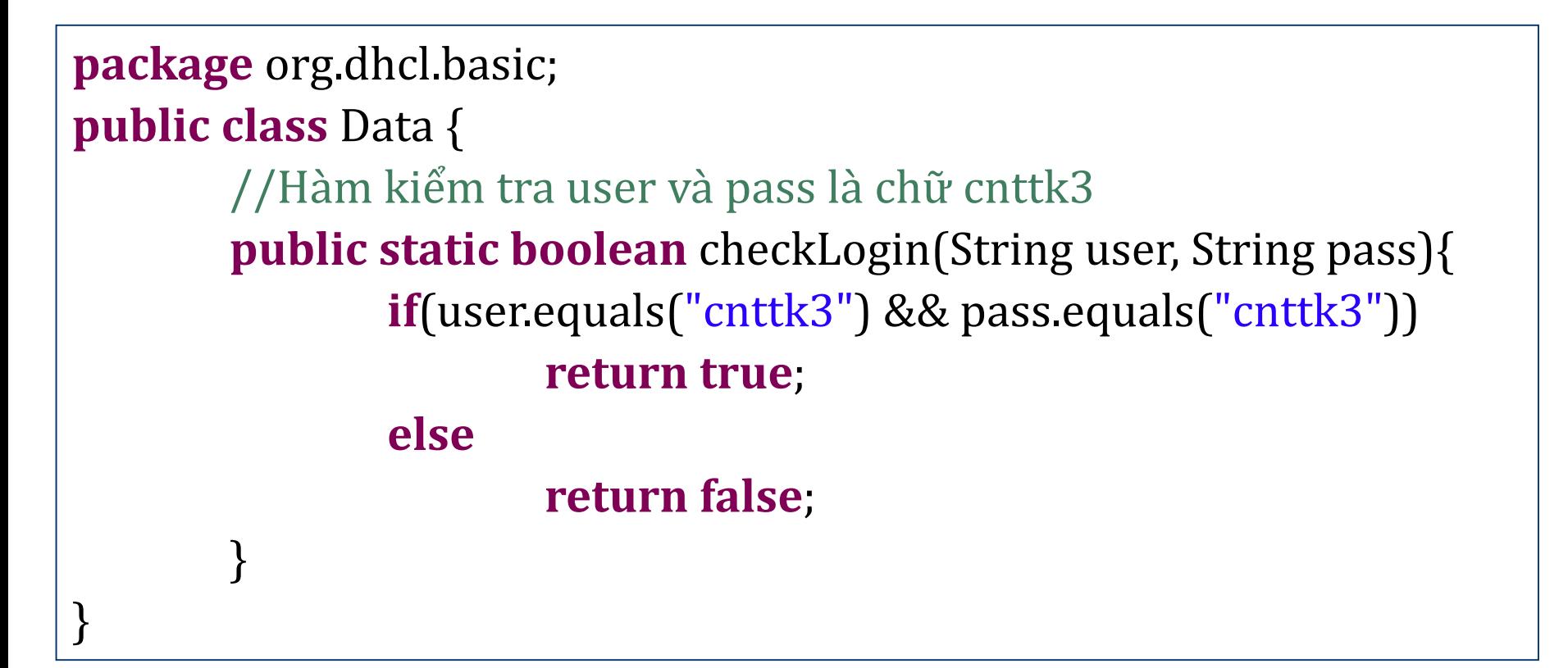

### **Model 1 - Ví dụ: Mã nguồn**

#### − **Login.jsp**

<%@ page language=*"java"* contentType=*"text/html; charset=UTF-8"*%> <html>

<body>

<form action=*"process-login.jsp"* method=*"post"*> Username: <input type=*"text"* name=*"user"*><br> Password: <input type=*"password"* name=*"pass"*><br> <input type=*"submit"* value=*"Login"*>

</form> </body> </html>

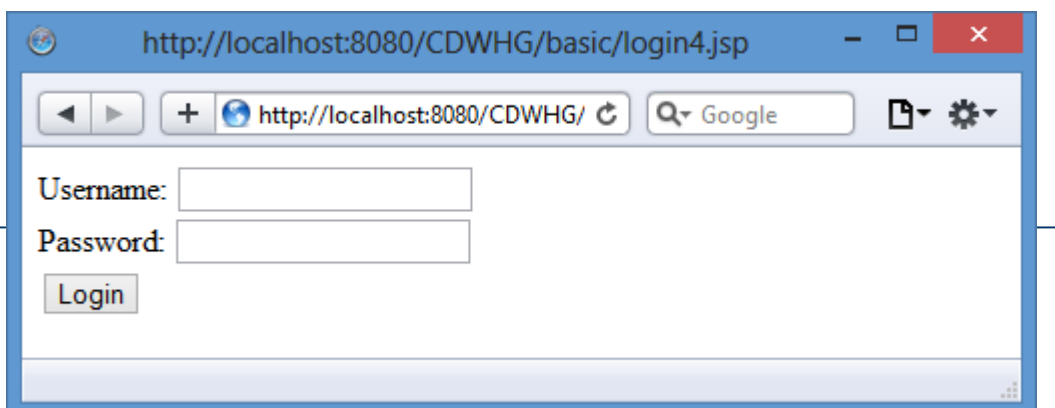

#### *login.jsp*

```
<%@ page language="java" contentType="text/html; charset=UTF-8"%>
<html>
<body>
<form action="process-login.jsp" method="post">
        Username: <input type="text" name="user"><br>
        Password: <input type="password" name="pass"><br>
        <input type="submit" value="Login">
</form>
</body>
</html>
```
#### *process-login.jsp*

```
7
<%@ page language="java" contentType="text/html; charset=UTF-8"%>
<%@ page import="org.dhcl.basic.*" %>
<\frac{9}{6}String user = request.getParameter("user");
String pass = request.getParameter("pass");
if(Data.checkLogin(user, pass))
         out.print("Đăng nhập thành công");
else
         out.print("Đăng nhập không thành công");
\% >
```
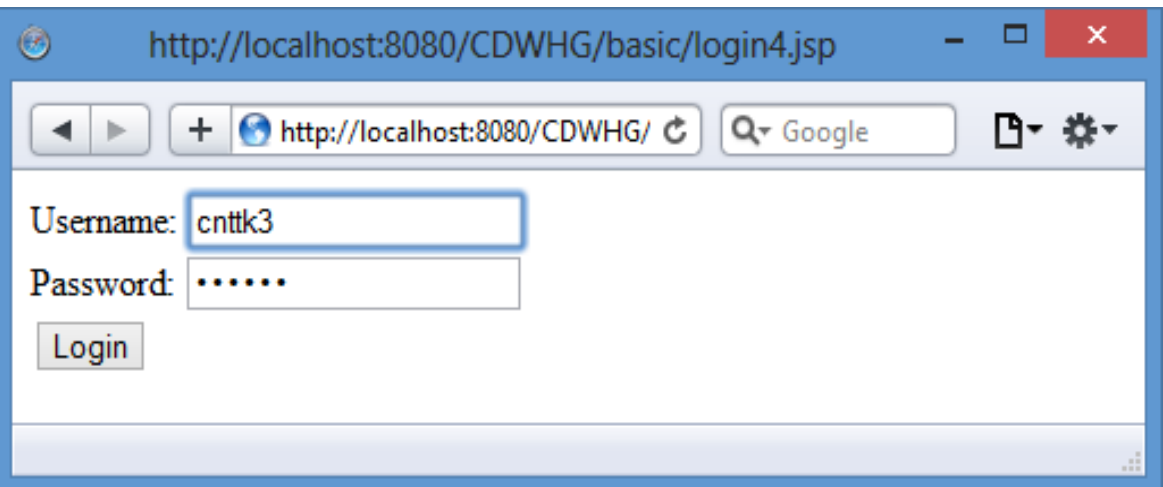

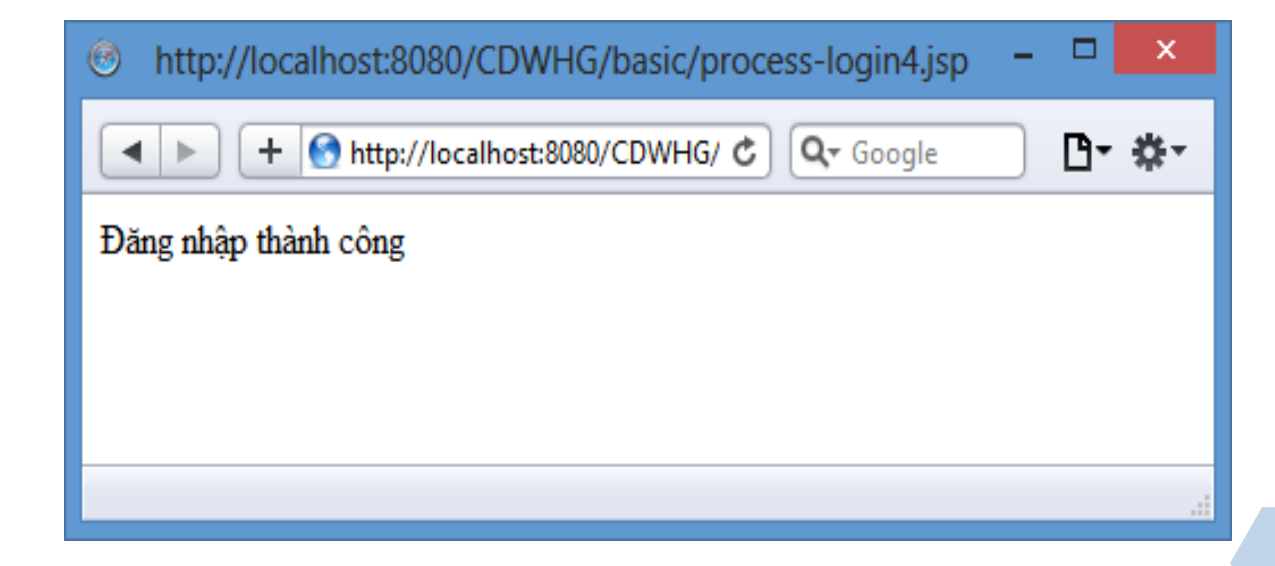

### **Mô hình MVC (Model 2)**

- − Mô hình 2 hay mô hình MVC (Model-View-Controller)
- − Tương ứng với một trang JSP, tách thành 3 thành phần:
	- Model-View-Controller.
- − Các thành phần trên làm việc như sau:
	- Model: là các lớp java có nhiệm vụ:
		- Nhận các yêu cầu từ khung nhìn
		- Thi hành các yêu cầu (tính toán, truy vấn databse,…)
		- Trả về các kết quả yêu cầu cho View.
	- View: JSP hiển thị form nhập, các kết quả trả về từ Model.
	- Controller: Đồng bộ hoá giữa Model và View. Tức là với một trang JSP này thì sẽ tương ứng với lớp Java nào để xử lý nó và ngược lại, kết quả sẽ trả về trang JSP nào.

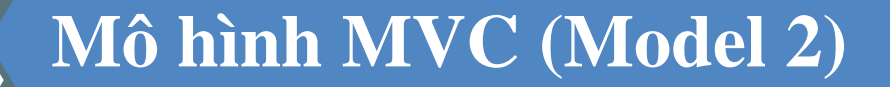

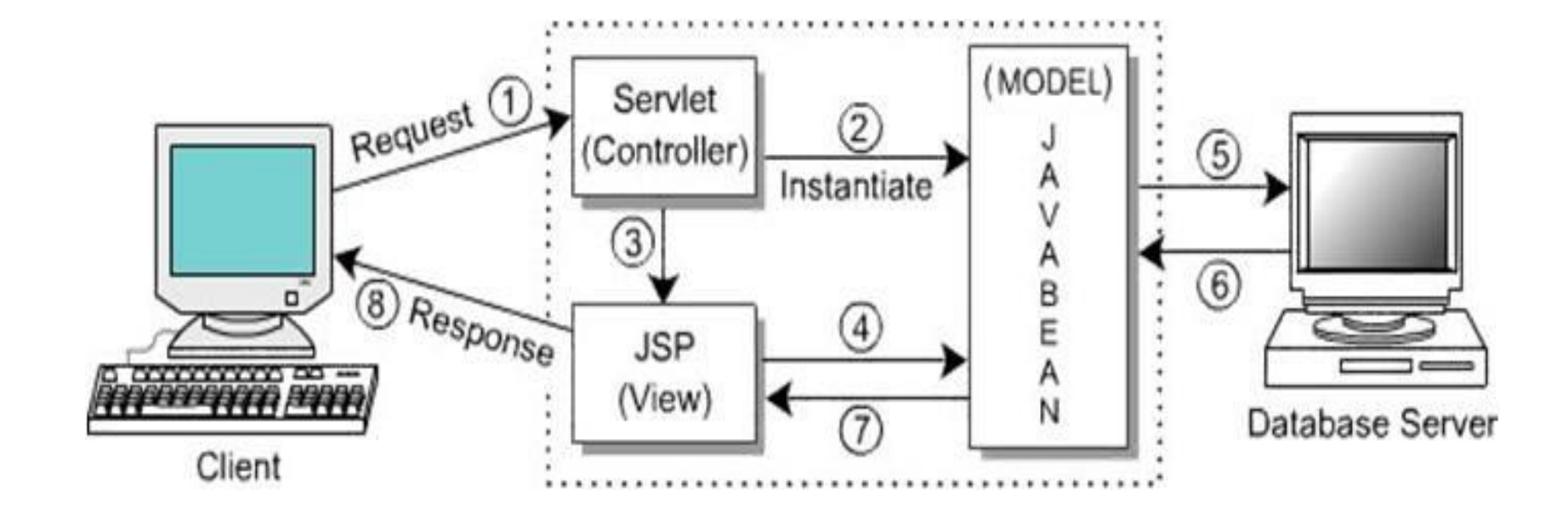

### MVC - Ví dụ:

- − Ứng dụng quản lý dữ liệu của 1 table Users, bao gồm đăng nhập, quản lý dữ liệu: trình bày dữ liệu, thêm mới, xóa dữ liệu, sửa dữ liệu, xóa dữ liệu.
- − Tạo database: Ví dụ: K3MVC, tạo 1 table Users như sau:

```
create database K3MVC;
use K3MVC;
create table Users(
    userid int AUTO_INCREMENT not null primary key,
    username varchar(30) not null,
    password varchar(30) not null
); 
insert into Users (username, password) values 
('admin','123456'),
                                               userid
                                                                 password
                                                      username
('user1','123456'),
                                                   1 admin
                                                                123456
('user2','123456');123456
                                                   2
                                                      user1
                                                                 123456
                                                   3.
                                                     user2
```
### **Cấu trúc Project**

- $\triangle$  CDWHG2 **D M** JAX-WS Web Services 10 Deployment Descriptor: CDWHG2 4 **B** Java Resources 4 <sup>( )</sup> src ▲ B org.dhcl.controller J LoginController.java D Controller UserController.java Ы △ **廿** org.dhcl.model J User.java D Model J) UserDao.java Ь org.dhcl.util ◢₩ J DbUtil.java db.properties 自  $\triangleright$   $\equiv$  Libraries JavaScript Resources D **Deployed Resources**  $\Rightarrow$  build **B** WebContent add-user.jsp 티) View 国 error.jsp index.jsp 国 listUser.jsp 團 login.jsp 国 manage-user.jsp 圖 META-INF new.jsp success.jsp update-user.jsp 国
	- **WEB-INF**

### Thiết lập file cấu hình kết nối CSDL

### **db.properties**

driver=com.mysql.jdbc.Driver url=jdbc:mysql://localhost:3306/**k3mvc** user=root password=

### **Hệ quản trị CSDL MySQL:**

- *Tên database: "k3mvc",*
- *Username: root",*
- *Password: rỗng*

**package org.dhcl.util; import java.io.\*; import java.sql.\*; import java.util.Properties; public class DbUtil { private static Connection** *connection = null;* **public static Connection getConnection() {** *//Dùng kết nối đến Database, chuỗi kết nối lưu trong file db.properties* **if (connection != null) return connection; else{ try{ Properties pro = new Properties(); InputStream inputStream = DbUtil.class.getClassLoader().getResourceAsStream("/db.properties"); pro.load(inputStream); String driver = pro.getProperty("driver"); String url = pro.getProperty("url"); DbUtil.java: class thư viện kết nối CSDL**

**String user = pro.getProperty("user");**

**String password = pro.getProperty("password");**

**Class.forName(driver);**

**connection = DriverManager.getConnection(url, user, password); }catch(ClassNotFoundException e) { e.printStackTrace(); }catch(SQLException e) { e.printStackTrace(); }catch(FileNotFoundException e) { e.printStackTrace(); }catch(IOException e) { e.printStackTrace(); }**

#### **return connection;**

**}**

### **DbUtil.java**

}

```
//Cách kết nối CSDL thứ 2 (Chọn 1 trong 2 cách kết nối)
public static Connection getConnection2() {
   if (connection != null)
        return connection;
    else {
        try {
            Class.forName("com.mysql.jdbc.Driver");
            connection = DriverManager.getConnection(
            "jdbc:mysql://localhost:3306/k3mvc", "root", 
"");
        } catch (ClassNotFoundException e) {
            e.printStackTrace();
        } catch (SQLException e) {
            e.printStackTrace();
        }
        return connection;
    }
```
#### **User.java: Lớp User**

**package org.dhcl.model; public class User { private int userid; private String username; private String password;**

```
public int getUserid() {
     return userid;
```

```
}
```
}

```
public void setUserid(int userid) {
     this.userid = userid;
}
```

```
public String getUsername() {
    return username;
}
```

```
public void setUsername(String 
username) {
```
**this.username = username;**

**public String getPassword() { return password;**

}

}

}

}

**public void setPassword(String password) { this.password = password;**

// Constructor có đầy đủ tham số, để khởi tạo dữ liệu cho class **public User(int userid, String username, String password) { this.userid = userid; this.username = username; this.password = password;** }

```
public User() {// Constructor không tham số
    this.userid = 0;
    this.username = "";
    this.password = "";
```
**}**

```
17
public class UserDao {
          Connection connection = null;
          public UserDao(){
                    connection = DbUtil.getConnection(); //Mỗi lần khởi tạo biến đối tượng 
thuộc class UserDao thì khởi tạo luôn kết nối đến database
          }
          public boolean checkLogin(String user, String pass){
                    try {
                              Statement st = connection.createStatement();
                              String sql = "select * from Users where username = '"+user+
                                         "' and password = " + pass + "";
                              ResultSet rs = st.executeQuery(sql);
                              if(rs.next())
                                        return true;
                              else
                                        return false;
                    } catch (SQLException e) { //Không thể kết nối
                              e.printStackTrace();
                              return false;
                    }
          }
```
### LoginController

#### **public class LoginController extends HttpServlet { protected void doPost(HttpServletRequest request, HttpServletResponse response) throws ServletException, IOException {**

*//Nhận dữ liệu chuyển đến từ trang login.jsp*

String username = request.getParameter("username");

String password = request.getParameter("password");

RequestDispatcher view = **null;**

*//Kiểm tra user và pass, gọi hàm kiểm tra đăng nhập ở Authenticate.java* UserDao u = **new UserDao();**

**if(u.checkLogin(username, password)){**

*//Gọi success.jsp nếu user và pass đúng*

view = request.getRequestDispatcher("success.jsp");

User user = **new User();**

}

user.setUsername(username);

user.setPassword(username);

request.setAttribute("user\_request", user*);//Khởi tạo 1 biến* 

*//user\_request để lưu trữ thông tin user đăng nhập thành công //cho đối tượng request quản lý, giúp triệu gọi thông tin //đăng nhập ở những trang sau.*

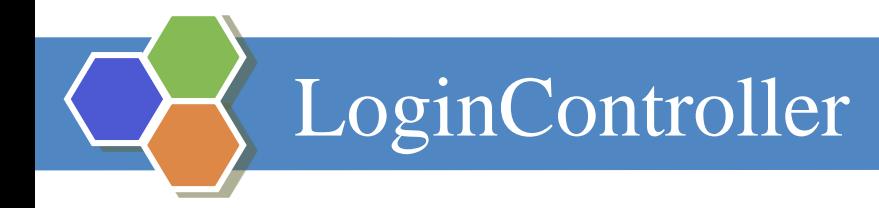

}

}

}

### **else** *//Gọi error.jsp nếu user và pass sai* view = request.getRequestDispatcher("error.jsp");

*//Gọi chuyển trang đến success.jsp hoặc error.jsp* view.forward(request, response);

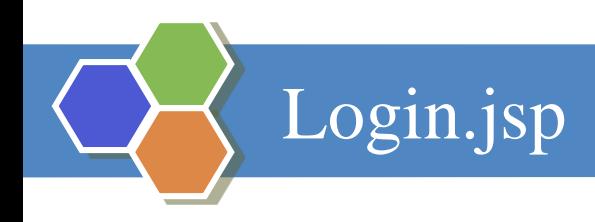

<%@ page language=*"java"* contentType=*"text/html; charset=UTF-8"*%> <html>

<body>

```
<form action="LoginController" method="post">
```
Username: <input type=*"text"* name=*"username"*><br>

Password: <input type=*"password"* name=*"password"*><br> <input type=*"submit"* value=*"Login"*>

</form>

</body></html>

#### success.jsp

```
<%@ page language="java" contentType="text/html; charset=UTF-8"%>
<%@ page import="org.dhcl.model.*" %>
<html>
<body>
Đăng nhập thành công<br>
<\frac{9}{6}User user = (User)request.getAttribute("user_request");
out.print("Chào bạn " + user.getUsername());
\frac{0}{0}</body></html>
```
#### **error.jsp**

```
<%@ page language="java" contentType="text/html; charset=UTF-8"%>
<html>
<body>
        Thất bại
</body></html>
```
#### Giao diện thực thi ứng dụng

#### − **Giao diện trang login.jsp**

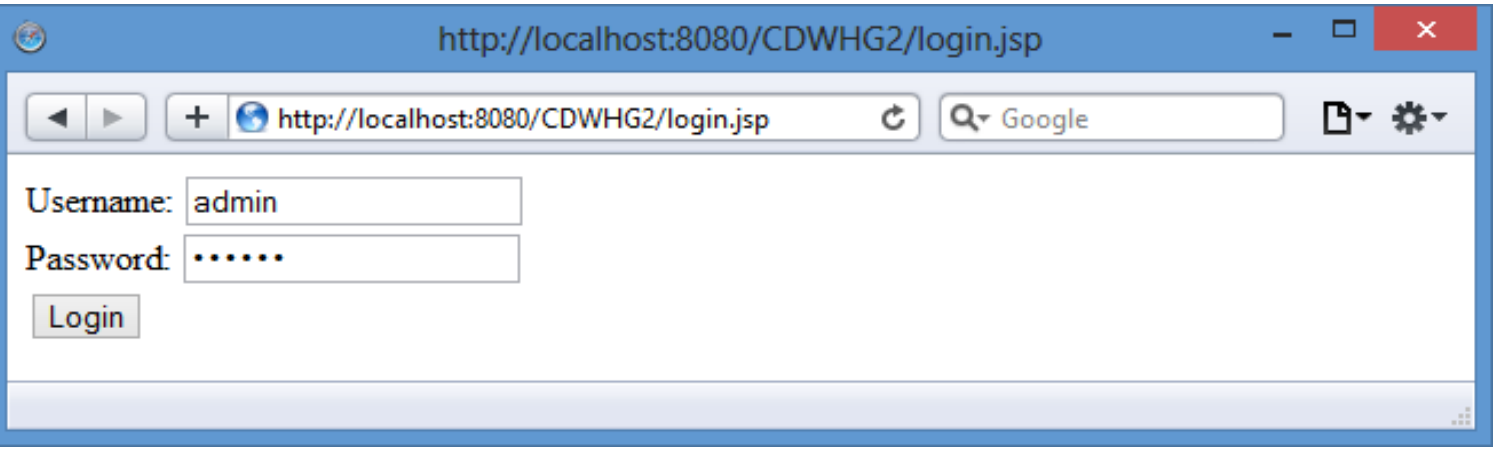

− **Thông báo thành công (gọi trang success.jsp bên trong UserController)**

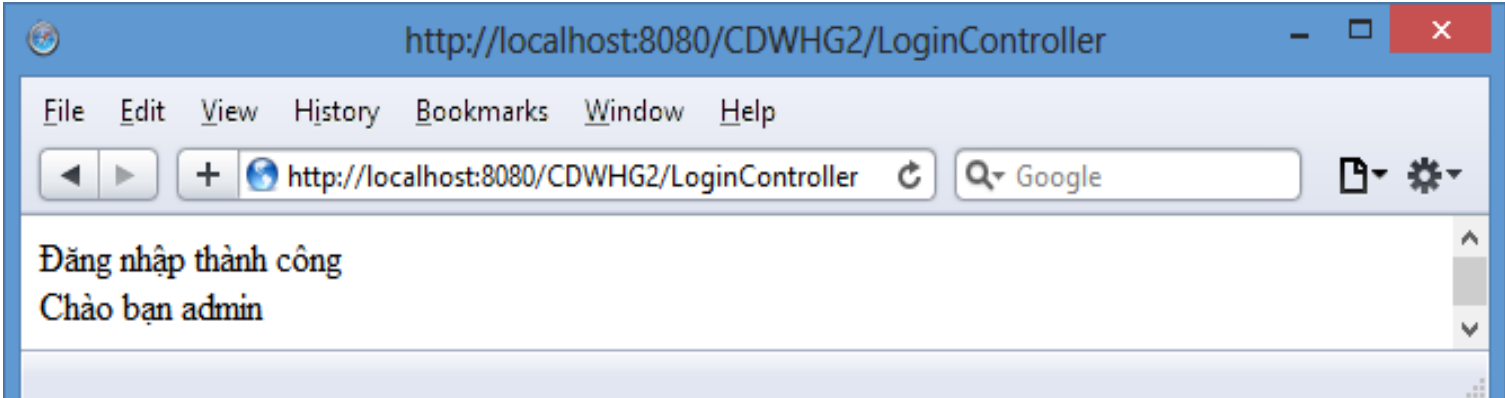

#### − **Tiếp tục thực hiện các xử lý cho Users**

- Quản lý dữ liệu
- Thêm
- Sửa dữ liệu
- Xóa dữ liệu
- $\blacksquare$

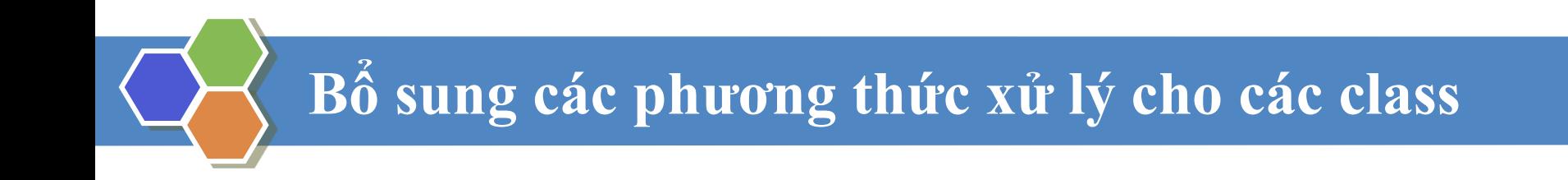

UserController.java

```
UserDao.java
```
}

```
public class UserDao {
         Connection connection = null;
         public UserDao(){
                  connection = DbUtil.getConnection(); 
         }
         public boolean checkLogin(String user, String pass){
                 //Kiểm tra thông tin user đăng nhập có tồn tài trong CSDL?
         }
         public void addUser(User user){
                 //Thêm dữ liệu vào table Users
         }
         public ResultSet selectUser(){
                 //Lấy toàn bộ dữ liệu từ 1 table 
         }
         public void deleteUser(int userid){
                 //Xóa dữ liệu dựa vào mã số userid của table User
         }
         public void updateUser(User user){
                 //Phương thức cập nhật dữ liệu vào table Users, đầu vào là 1 đối
                 //tượng Users đã có dữ liệu: userid, username, password.
         }
         public User getUserById(int userid){
                 //Phương thức lấy thông tin của 1 user dựa vào mã số userid
                 //là đầu vào, trả về 1 đối tượng User
         }
         public List<User> getAllUsers() { 
                  //Lấy tất cả user
         }
```

```
public class UserDao {
        //…
        public boolean checkLogin(String user, String pass){
                 try {
                          Statement st = connection.createStatement();
                          String sql = "select * from Users where username = '"+user+
                                     "' and password = ''' + pass + "'";
                          ResultSet rs = st.executeQuery(sql);
                          if(rs.next())
                                   return true;
                          else
                                   return false;
                 } catch (SQLException e) { //Không thể kết nối
                          e.printStackTrace();
                          return false;
                 }
         }
         //…
```

```
public class UserDao {
        //…
        //Hàm thêm dữ liệu vào table Users
        public void addUser(User user){
                 try{
                          Statement st = connection.createStatement();
                          String sql = "insert into Users (username, password)" +
                          " values ('"+ user.getUsername()+"','"+user.getPassword()+"')"; 
                          st.executeUpdate(sql);
                 }catch(SQLException e){
                          e.printStackTrace();
                 }
         }
         //…
```

```
public class UserDao {
        //…
        //Lấy toàn bộ dữ liệu từ 1 table
        public ResultSet selectUser(){
                 try{
                         Statement st = connection.createStatement();
                         String sql = "select * from Users"; 
                         ResultSet rs = st.executeQuery(sql);
                         return rs;
                 }catch(SQLException e){
                         e.printStackTrace();
                         return null;
                 }
        }
        //…
```

```
public class UserDao {
        //…
        //Phương thức xóa dữ liệu dựa vào mã số userid của table User
        public void deleteUser(int userid){
                try{
                         Statement st = connection.createStatement();
                         String sql = "delete from Users where userid = " + userid; 
                         st.executeUpdate(sql);
                }catch(SQLException e){
                         e.printStackTrace();
                 }
        }
         //…
```
**public class** UserDao {

*//… //Phương thức cập nhật dữ liệu vào table Users, đầu vào là 1 đối //tượng Users đã có dữ liệu: userid, username, password. //Phương thức không trả về dữ liệu* **public void** updateUser(User user){

**try**{

}

}

//…

Statement st = connection.createStatement(); String sql = "update Users set username = '" + user.getUsername() + "', password = '" + user.getPassword() + "' where userid = " $+$ user.getUserid(); st.executeUpdate(sql); }**catch**(SQLException e){ e.printStackTrace();

**public class** UserDao {

```
//…
//Phương thức lấy thông tin của 1 user dựa vào mã số userid
//là đầu vào, trả về 1 đối tượng User
public User getUserById(int userid){
        User user = new User();
        try{
                 Statement st = connection.createStatement();
                 String sql = "select * from users where userid = " + userid;
                 ResultSet rs = st.executeQuery(sql);
                 if (rs.next()) {
                          user.setUserid(rs.getInt("userid"));
                          user.setUsername(rs.getString("username"));
                          user.setPassword(rs.getString("password"));
                 }
                 //Cần khai báo biến đối tượng user cục bộ trong hàm
                 //set hay get dữ liệu vào user?
        }catch(SQLException e){
                 e.printStackTrace();
         }
        return user;
}
//…
```
}

```
public class UserDao {
        //…
        public List<User> getAllUsers() { 
            List<User> users = new ArrayList<User>();
            try { 
               Statement statement = connection.createStatement(); 
               ResultSet rs = statement.executeQuery("select * from users"); 
               while (rs.next()) { 
                 User user = new User(); 
                 user.setUserid(rs.getInt("userid")); 
                 user.setUsername(rs.getString("username")); 
                 user.setPassword(rs.getString("password")); 
                 users.add(user); 
               } 
            } catch (SQLException e) { 
               e.printStackTrace(); 
             } 
            return users; 
         } 
        //…
```
#### **Controller: UserController.java**

```
public class UserController extends HttpServlet {
        private static final long serialVersionUID = 1L;
        UserDao dao = null;
        public UserController() {
                super();
                dao = new UserDao(); //New UserDao
        }
        //Dữ liệu của edit và delete được nhận trong hàm doGet
        protected void doGet(HttpServletRequest request, HttpServletResponse 
response) throws ServletException, IOException {
                // request action
                String action = request.getParameter("action");
                int userid = 0;
                RequestDispatcher view = null;
                UserDao u = new UserDao();
                if(action.equals("all")){
                        request.setAttribute("users", dao.getAllUsers());
                         view = request.getRequestDispatcher("listUser.jsp");
```

```
else if(action.equals("insert")){
        view = request.getRequestDispatcher("add-user.jsp");
}
else if(action.equals("edit")){
        userid = Integer.parseInt(request.getParameter("userid"));
        User user = u.getUserById(userid);
        request.setAttribute("userUpdate", user);
        view = request.getRequestDispatcher("update-user.jsp");
}
else if(action.equals("delete")){
        userid = Integer.parseInt(request.getParameter("userid"));
        u.deleteUser(userid);
        view = request.getRequestDispatcher("manage-user.jsp");
}
//Gọi chuyển trang
```
view.forward(request, response);

}

**protected void** doPost(HttpServletRequest request, HttpServletResponse response) **throws** ServletException, IOException {

```
User user = new User();
```
user.setUsername(request.getParameter("username")); user.setPassword(request.getParameter("password")); String userid = request.getParameter("userid"); **if** (userid == **null** || userid.isEmpty()) {

```
dao.addUser(user);
```

```
} else {
```
}

}

}

user.setUserid(Integer.*parseInt*(userid)); dao.updateUser(user);

```
RequestDispatcher view =
```
request.getRequestDispatcher("manage-user.jsp"); view.forward(request, response);

### **Quản lý dữ liệu: table Users**

**index. jsp:** Lần đầu gọi trang index.jsp => Trang sẽ chuyển sang Controller điều phối với *action=all*

```
<%@ page language="java" contentType="text/html; charset=UTF-8"%>
<html>
<body>
       <jsp:forward page="/UserController?action=all" />
</body>
</html>
```
#### **UserController** chuyển sang View: **manage-user.jsp**

</html>

```
<%@ page import="org.dhcl.model.*" %>
<%@ page import="java.sql.*" %>
<html>
<body>
<p><a href="UserController?action=insert">Add User</a></p>
<table border="1">
<tr><td>Userid</td><td>Username</td><td>Password</td><td>Edit</td><td>Delete</t
d>>/tr>< 0/0UserDao userDao = new UserDao();
ResultSet rs = userDao.selectUser(); //selectUser() đã viết trong class UserDao
while(rs.next())\frac{1}{2}<tr>
          \text{std} > \frac{0}{0} = \text{rs.getInt}(1) \quad \frac{0}{0} > \text{td}<td><% = rs.getString(2) % > /td>
          <td><% = rs.getString(3) % > /td>
          <td><a href="UserController?action=edit&userid=
                             <%=rs.getInt(1)%>">Edit</a></td>
          <td><a href="UserController?action=delete&userid=
                             <%=rs.getInt(1)%>">Delete</a></td>
\langle tr \rangle\langle 0/6 \rangle 0/6</table>
</body>
```
### **Giao diện trang quản lý User: manage-user.jsp**

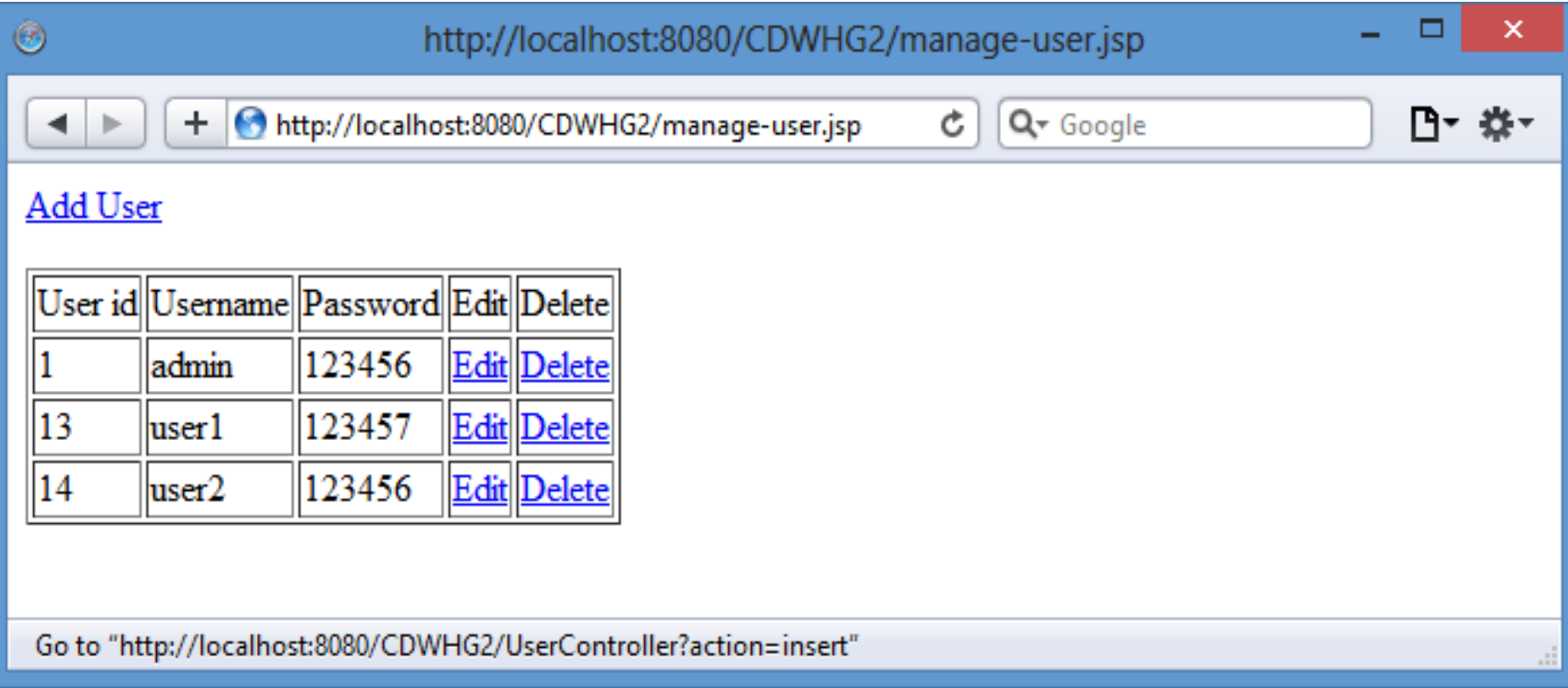

#### **add-user.jsp**

```
<%@ page language="java" contentType="text/html; charset=UTF-8"%>
<html>
```
<body>

<form action=*"UserController"* method=*"post"*>

Username: <input type=*"text"* name=*"username"*><br> Password: <input type=*"password"* name=*"password"*><br> <input type=*"submit"* value=*"Add"*>

</form>

</body>

</html>

Giao diện trang add-user.jsp được gọi bên trong Controller khi người dùng chọn liên kết Add User từ trang manageuser.jsp

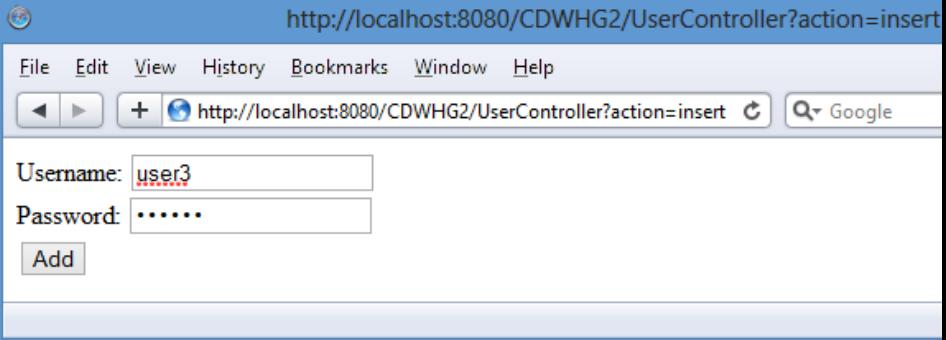

#### **add-user.jsp**

#### Giao diện trang add-user.jsp được gọi bên trong Controller khi người dùng chọn liên kết Add User từ trang manage-user.jsp

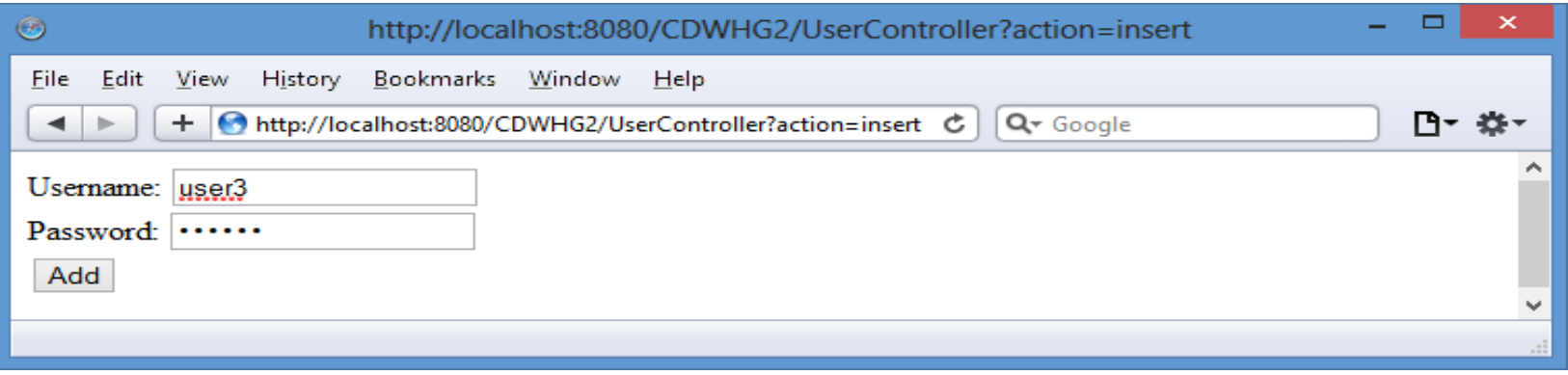

Sau khi đồng ý, nhấn Add => 1 dòng dữ liệu mới được thêm vào database, Controller gọi View manageuser.jsp trình bày dữ liệu vừa thêm vào.

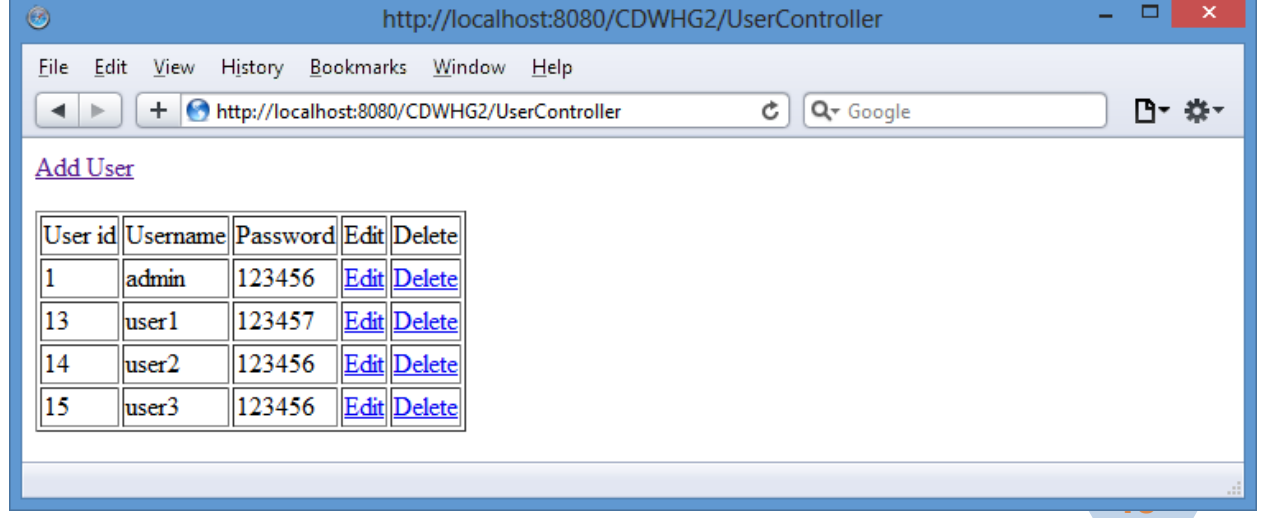

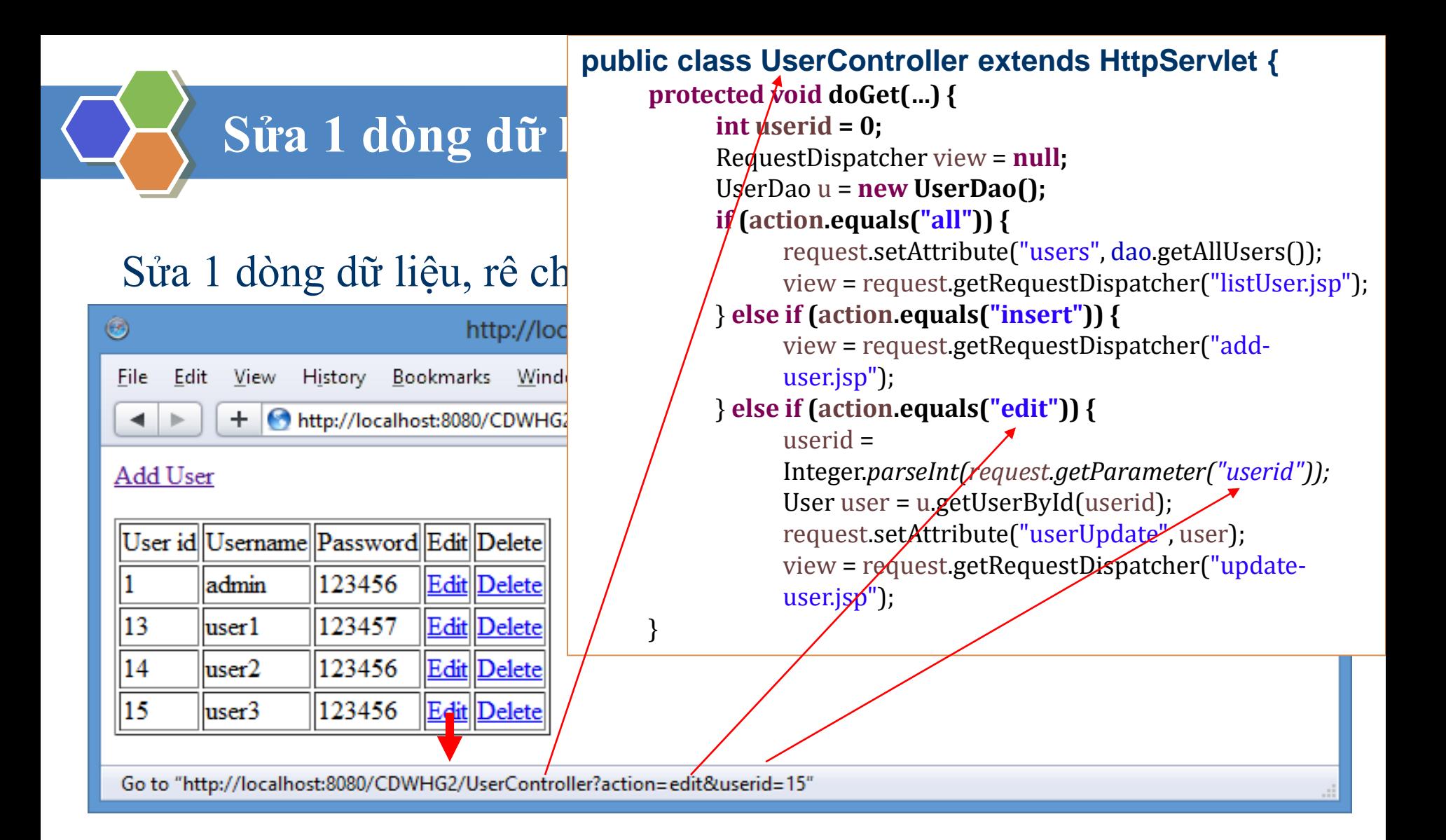

### **Sửa 1 dòng dữ liệu**

#### Chuyển dữ liệu của dòng người dùng muốn sửa, trình bày dữ liệu ra giao diện cập nhật

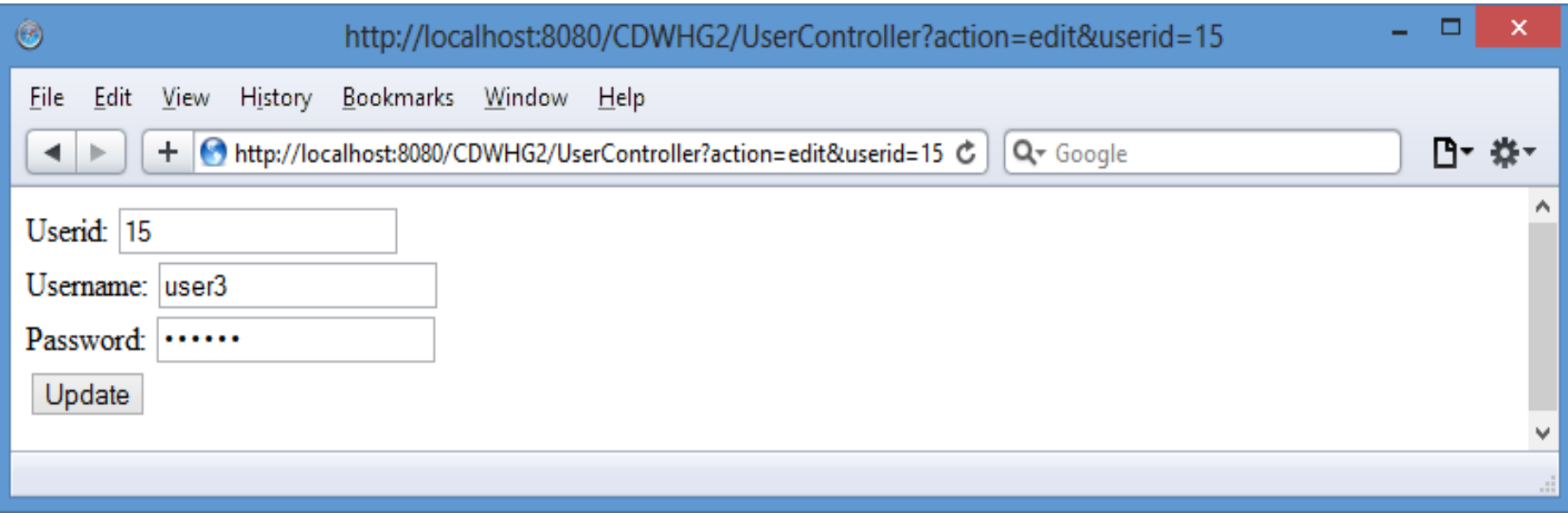

Để có được giao diện này, chúng ta phải tạo 1 file **update-user.jsp** để trình bày dữ liệu cần cập nhật

#### **update-user.jsp**

```
<%@ page import="org.dhcl.model.*" %>
<%@ page import="java.sql.*" %>
<html>
<body>
<\frac{0}{0}//gọi biến userUpdate đã lưu khi xử lý ở Controller
User userUpdate = (User)request.getAttribute("userUpdate"); 
\frac{0}{0}<form action="UserController" method="post">
        Userid: <input type="text" name="userid"
                readonly value=
"<%=userUpdate.getUserid() %>"><br>
        Username: <input type="text" name="username"
                value=
"<%=userUpdate.getUsername() %>"><br>
        Password: <input type="password" name="password"
                value=
"<%=userUpdate.getPassword() %>"><br>
        <input type="submit" value="Update">
</form>
</body></html>
```
#### **update-user.jsp**

#### Giả sử chúng ta sửa password lại thành 123458, và nhấn nút Update

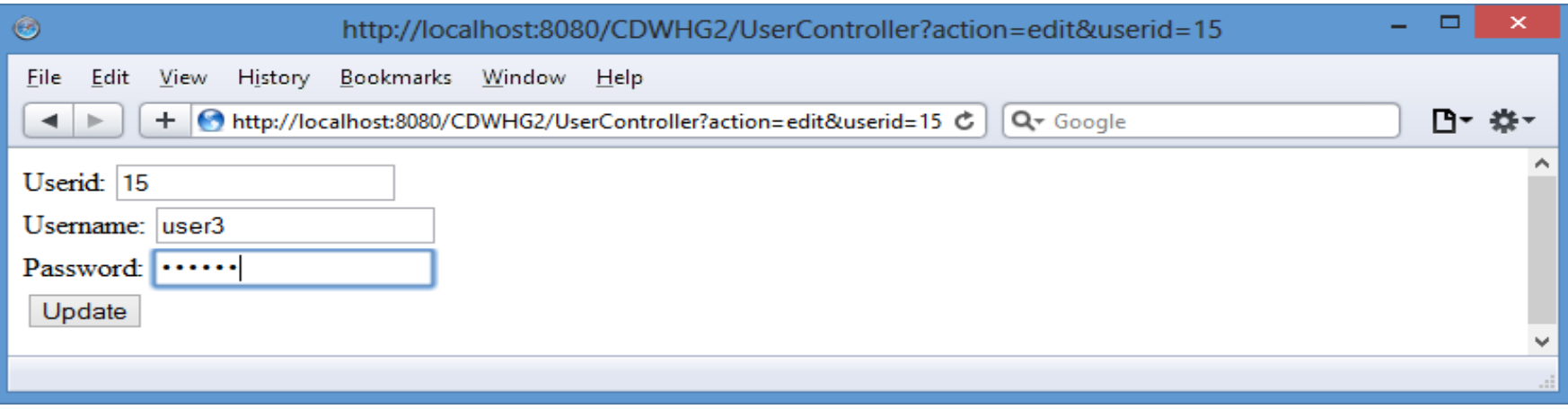

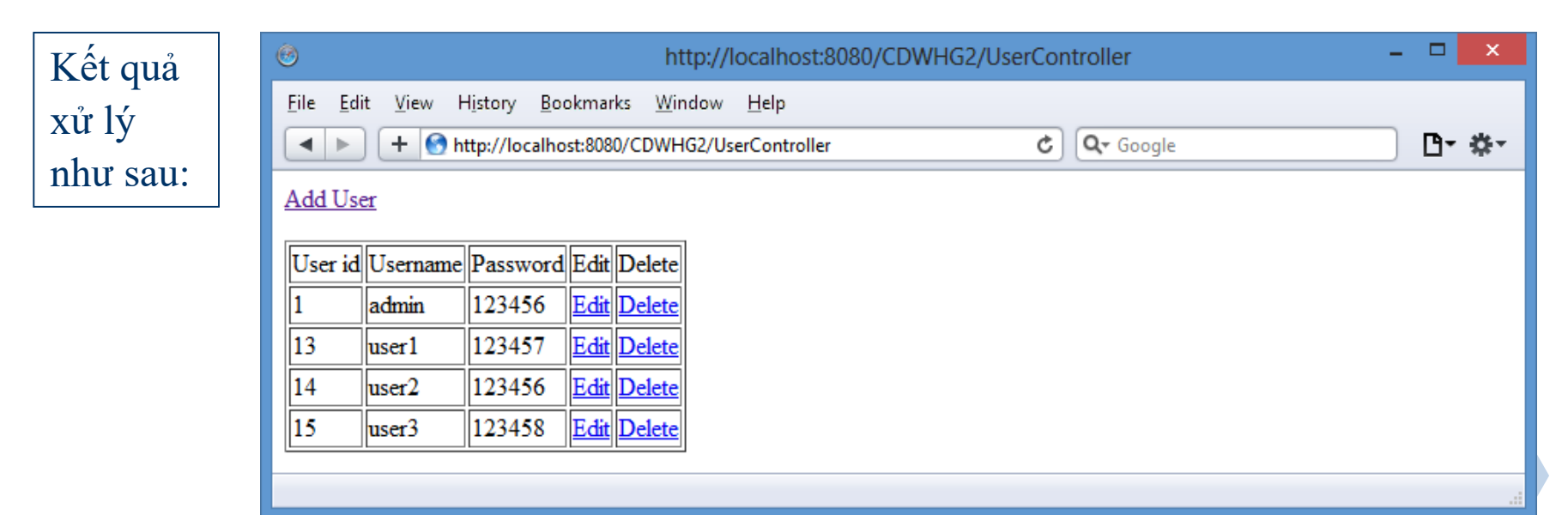

#### **public class UserController extends HttpServlet {**

**//…**

}

```
protected void doPost(HttpServletRequest request, HttpServletResponse 
response) throws ServletException, IOException {
         User user = new User();
        user.setUsername(request.getParameter("username"));
         user.setPassword(request.getParameter("password"));
         String userid = request.getParameter("userid");
        if (userid == null || userid.isEmpty()) {
                  dao.addUser(user);
        } else {
                  user.setUserid(Integer.parseInt(userid));
                  dao.updateUser(user);
         }
         RequestDispatch\texttt{request.g} public void updateUser(User user){
        view.forward(req
}
                            public class UserDao {
                                //…
                                     try{
                                       Statement st = connection.createStatement();
                                       String sql = "update Users set username = '" + 
                                       user.getUsername() + "', password = '" + 
                                       user.getPassword() + "' where userid = " + 
                                       user.getUserid();
```
 $\epsilon$  execute Update(sql);

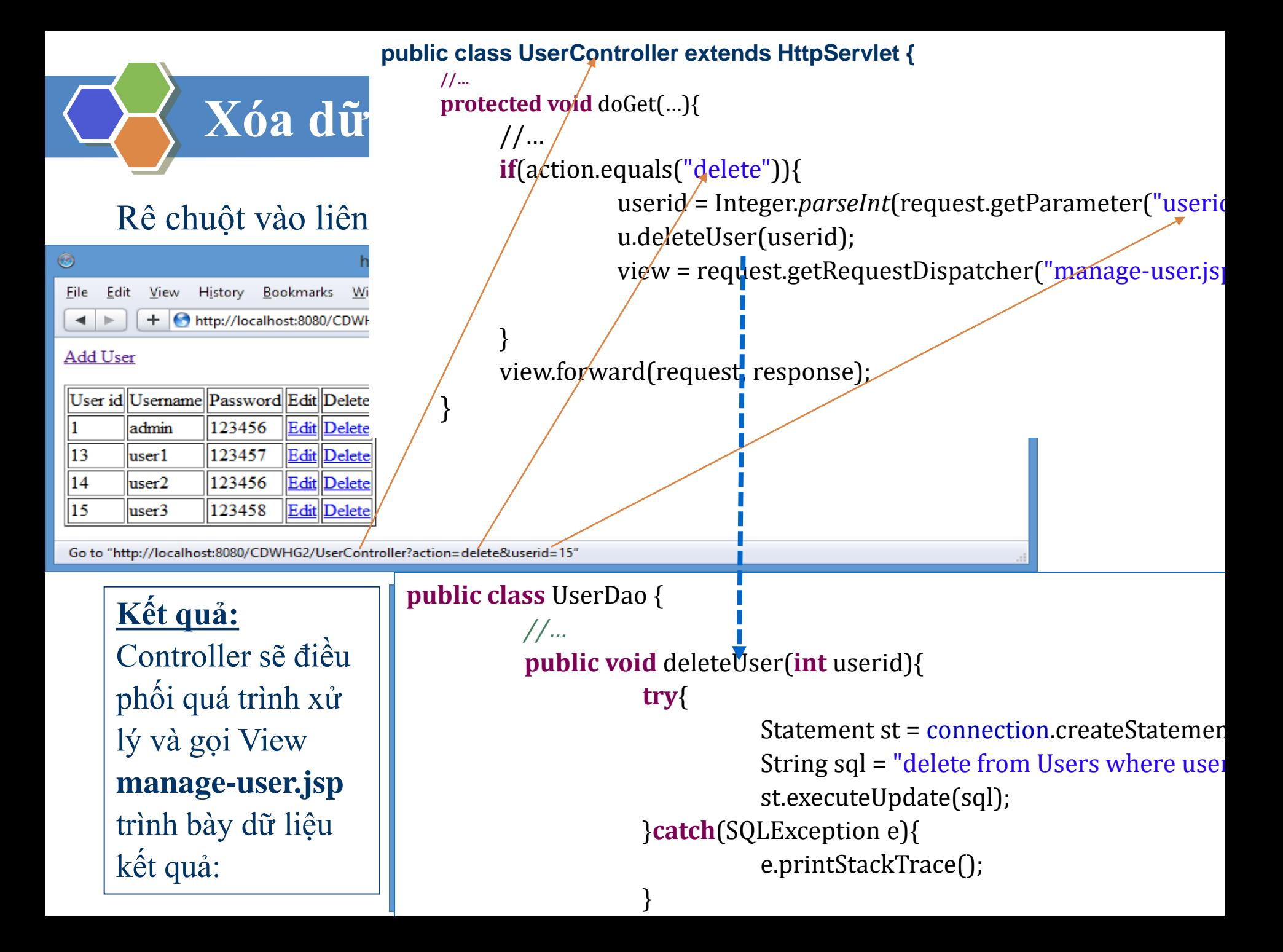

```
else if(action.equals("insert")){
        view = request.getRequestDispatcher("add-user.jsp");
}
else if(action.equals("edit")){
        userid = Integer.parseInt(request.getParameter("userid"));
        User user = u.getUserById(userid);
        request.setAttribute("userUpdate", user);
        view = request.getRequestDispatcher("update-user.jsp");
}
else if(action.equals("delete")){
        userid = Integer.parseInt(request.getParameter("userid"));
        u.deleteUser(userid);
        view = request.getRequestDispatcher("manage-user.jsp");
}
//Gọi chuyển trang
```
view.forward(request, response);

}

```
public class UserDao {
        //…
        //Phương thức xóa dữ liệu dựa vào mã số userid của table User
        public void deleteUser(int userid){
                try{
                         Statement st = connection.createStatement();
                         String sql = "delete from Users where userid = " + userid; 
                         st.executeUpdate(sql);
                }catch(SQLException e){
                         e.printStackTrace();
                 }
        }
         //…
```